## Big Analysis of Muons in CMS (BAMC)

Masterclass May 2020 Vandna Luthra, Gargi College, New Delhi

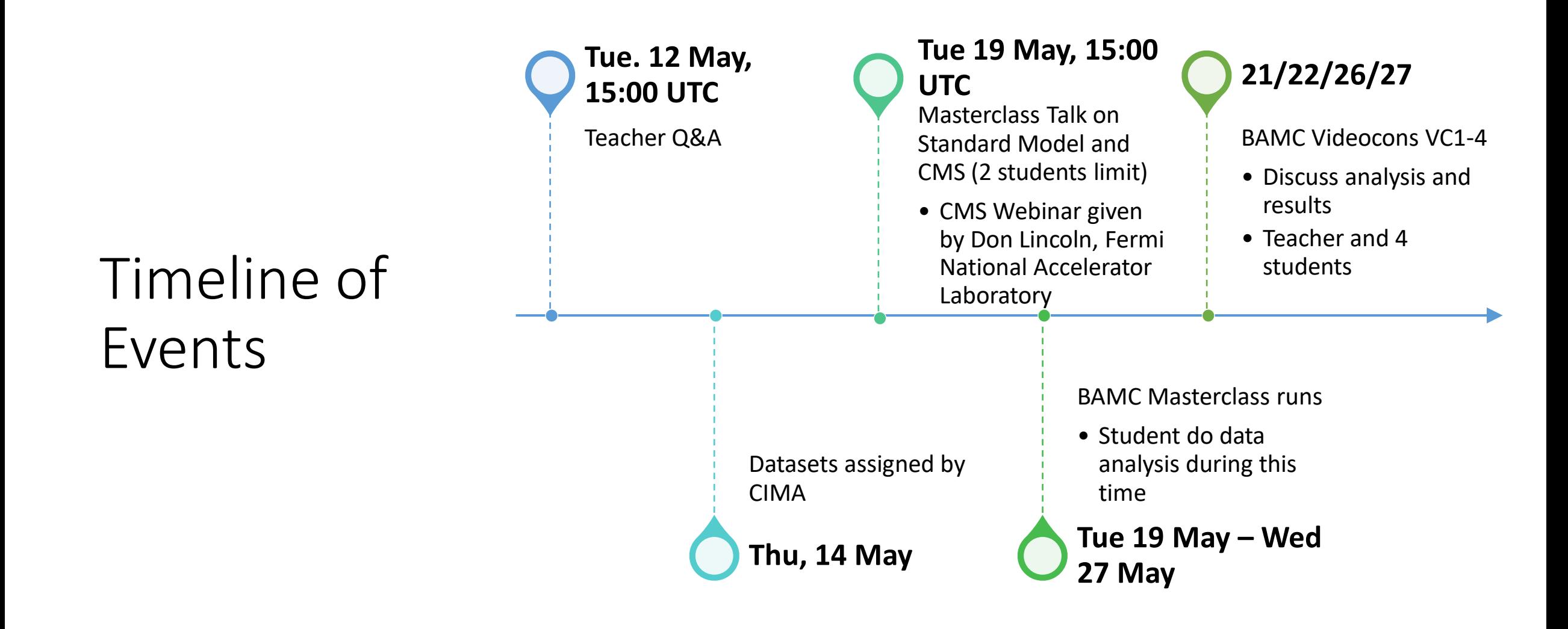

#### Tuesday 12 May For Teachers

- Q&A Videoconference on the BAMC Zoom Channel
- Recording at [http://cern.ch/go/s7zs.](http://cern.ch/go/s7zs)

#### Tuesday 12 May and Wednesday 13 May

- Registration for Final Videoconference
	- Teachers with students register in Doodle poll at [https://doodle.com/poll/3664bms8u](https://doodle.com/poll/3664bms8um2yisfz) m2yisfz (teacher *only* registers)
	- Individual adults register in Doodle poll at [https://doodle.com/poll/8g6szqp5v8](https://doodle.com/poll/8g6szqp5v8pkzi9h) pkzi9h.
- Must register to be assigned data.

#### From Thursday 14 May – Tuesday 19 **May**

- Assign datasets in CIMA
- Tell students about Student Prep activities
- Have a videoconference with your students to explain the process/expectations and to answer any questions.
- Students should also watch all the screencasts before the masterclass so they are familiar with everything

## Student Prep Activities

Recommended:

- Rolling with Rutherford
- The Particle Adventure

Others:

- Histograms: The Basics
- Dice, Histograms and Probability
- Calculate the Z Mass

## Rolling with Rutherford

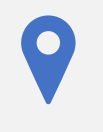

[Main link: https://quarknet.org/data](https://quarknet.org/data-portfolio/activity/rolling-rutherford)portfolio/activity/rolling-rutherford

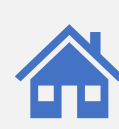

How to prepare at home: [https://quarknet.org/content/comments](https://quarknet.org/content/comments-adapting-data-activities-teaching-online)adapting-data-activities-teachingonline#rwr

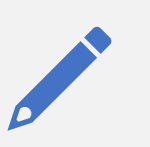

Teacher's notes: [https://quarknet.org/sites/default/files/R](https://quarknet.org/sites/default/files/RwRTeacherNotes_31oct2019.pdf) wRTeacherNotes\_31oct2019.pdf

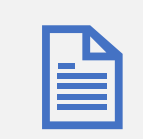

Paper template: [https://quarknet.org/sites/default/files/rw](https://quarknet.org/sites/default/files/rwr_template_4target_0.pdf) r\_template\_4target\_0.pdf

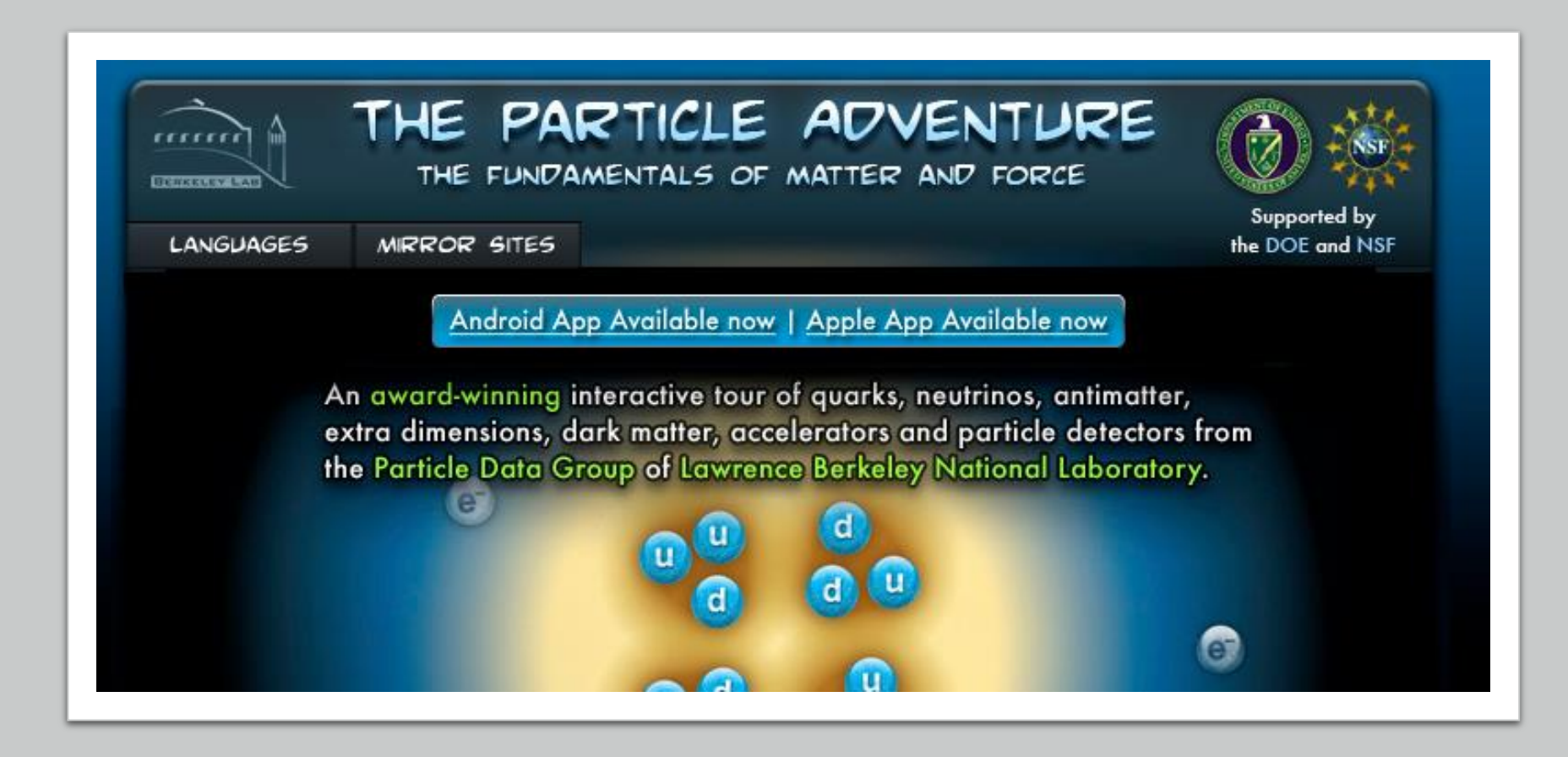

#### The Particle Adventure

<https://particleadventure.org/>

## Assign datasets in CIMA

- Assign a dataset to every pair of students
- These will be on CIMA under BAMC-XXMay2020, where XX=date of your videocon
- Assign these when they come out (Around 14 May)
- Collaborate online and work together on the analysis
- Both students look at iSpy to determine Final and Initial states etc.
- One student fills in CIMA with other watching

## Have a videoconference with your students

- Point out the Student Prep activities
- All students should watch the screencasts on the Student Launch page to understand how to do the measurement
- Ideally make sure they are able to access the links, websites and iSpy and CIMA before the masterclass

#### Tuesday 19 May

- Talk on Standard Model and CMS more information coming
- 2 students can join along with a teacher
- This talk will be recorded for the students who are not able to participate live.

# Tuesday 19 May – last videoconference

**Masterclass runs** 

(but you can start early if your students are ready).

#### BAMC Masterclass Student Launch Page

- Follow the steps and instructions given on the website:
	- Introduction
	- Set –Up
	- Measure
	- Wrap-Up

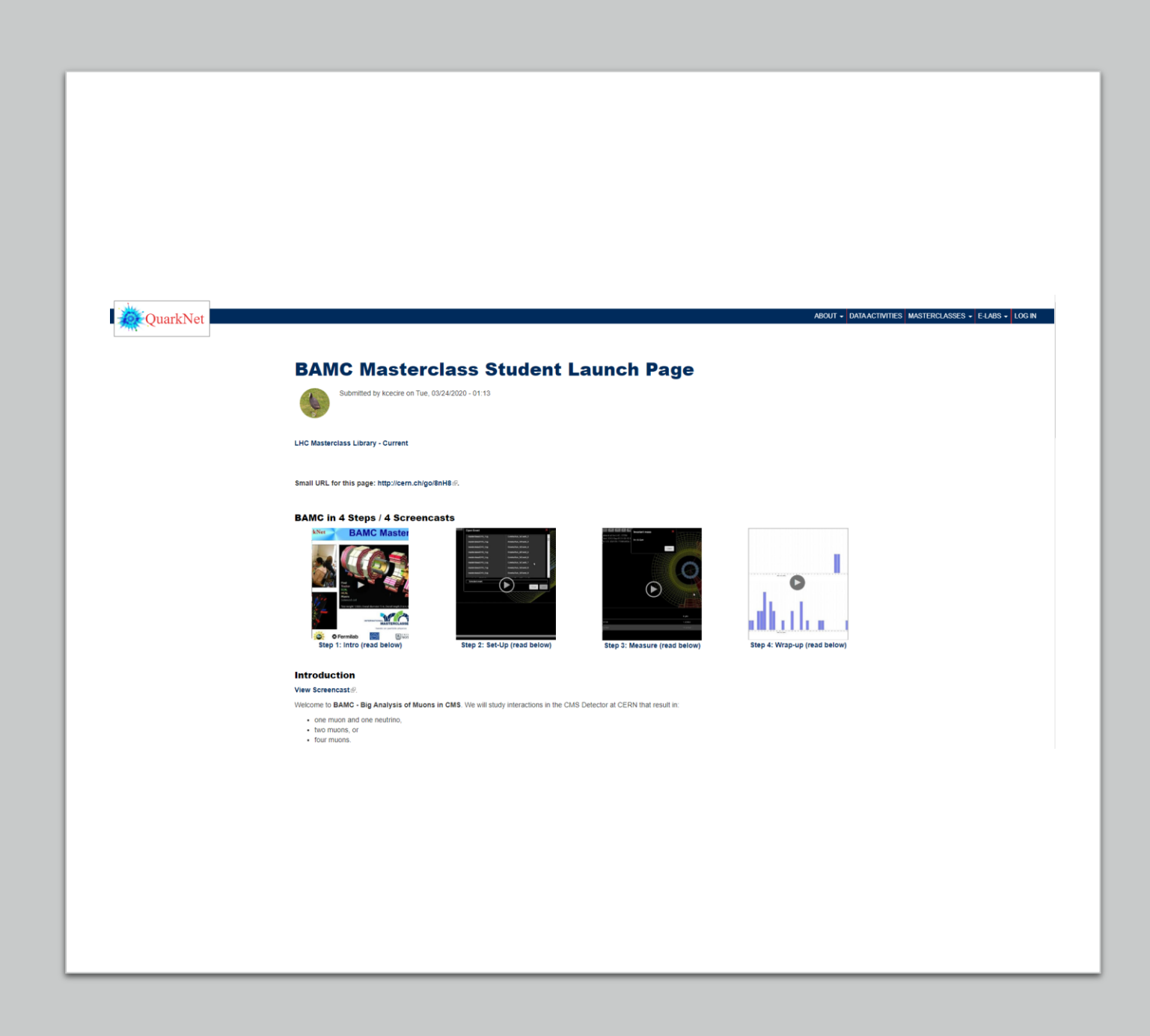

## 1. Introduction

- This masterclass will study interactions in the CMS Detector at CERN that result in:
	- One muon and one neutrino
	- Two muons, or
	- Four muons
- All other interactions are considered background.
- Purposes:
	- Find the ratio of W+ to W- events (from one muon and one neutrino)
	- Find the masses of parent particles the particles that transform into 2 muons or 4 muons

#### 1. Introduction

- What you should do:
	- Watch the Screencast:

https://screencast-o[matic.com/watch/cYeZjuytrO](https://screencast-o-matic.com/watch/cYeZjuytrO)

• Read the Slides:

[https://quarknet.org/sites/default/files/](https://quarknet.org/sites/default/files/bamc_analysis_24mar2020.pdf) bamc\_analysis\_24mar2020.pdf

## 2. Set-up iSpy and CIMA online

- Make sure you have the datafile that was assigned to you
- Watch the Screencast: [https://drive.google.com/file/d/1ZlnRcm8](https://drive.google.com/file/d/1ZlnRcm8XJK3Zbpdk1c3RLcEAZalO9IEK/view) XJK3Zbpdk1c3RLcEAZalO9IEK/view
- Read the instructions on the Student Launch page to set up iSpy and CIMA

## 3. Do the Measurements

- Watch the screencast: [https://drive.google.com/file/d/10\\_PFLAE](https://drive.google.com/file/d/10_PFLAE77s4PZoHsoDCdMBGc1cbyKgr5/view) 77s4PZoHsoDCdMBGc1cbyKgr5/view
- Make sure you open each measurement on both iSpy and CIMA
- Start with Event 1 and work through as many as you can (There are 100 in total)

### 4. Wrap-Up

- [Watch the screencast: https://screencast](https://screencast-o-matic.com/watch/cYeTbNykCy)o -matic.com/watch/cYeTbNykCy
- Discuss the Mass Histograms and Results in combination of all schools and students in your BAMC Masterclass Videoconference

#### Videoconferences 21/22/26/27 May

- Masterclass Videoconference
	- 4 students
	- Discuss analysis of schools and other students
	- Recorded for other students to watch afterwards

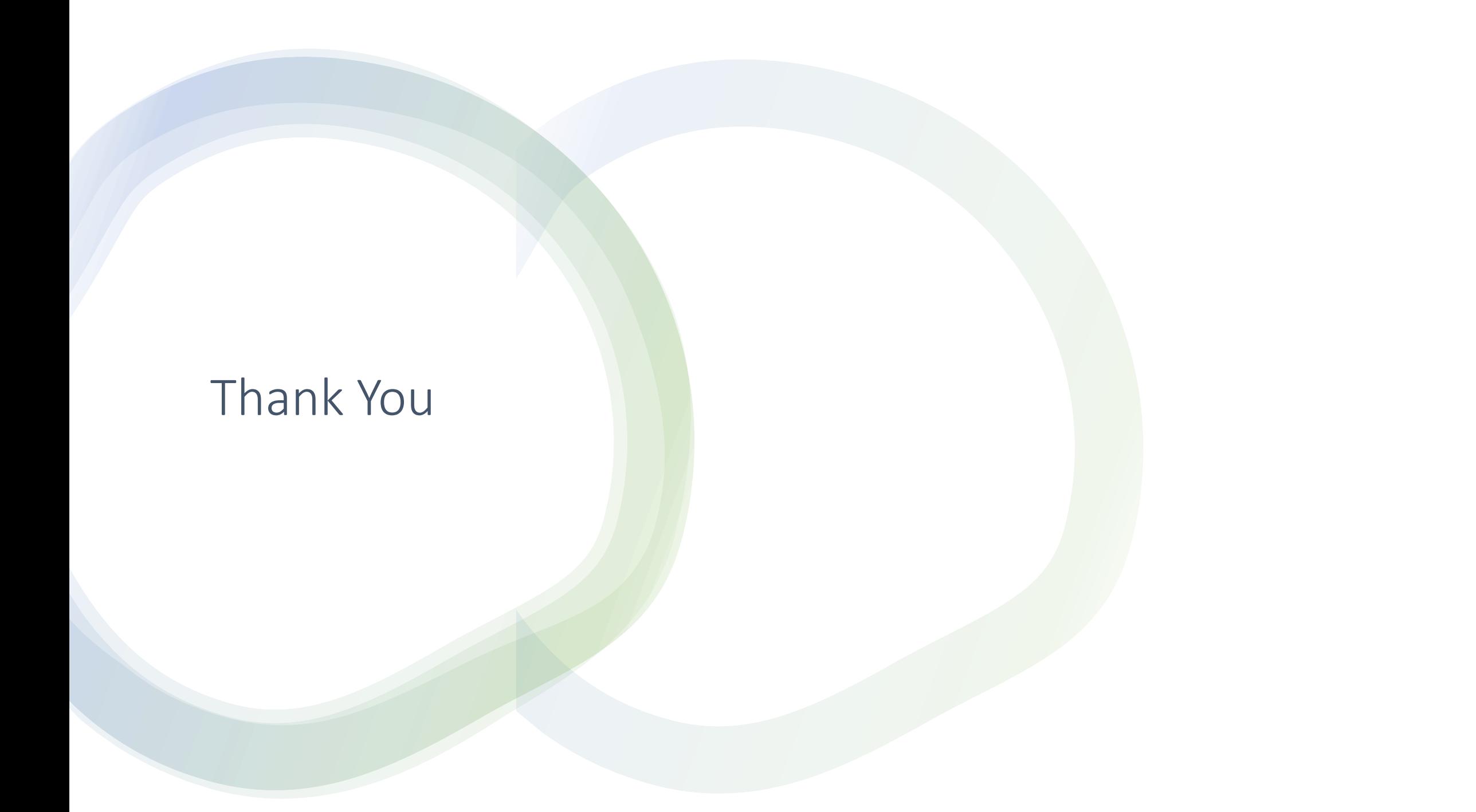